# INFORMATIQUE FBD

Atelier pour la Rencontre nationale des gestionnaires et des responsables du soutien pédagogique

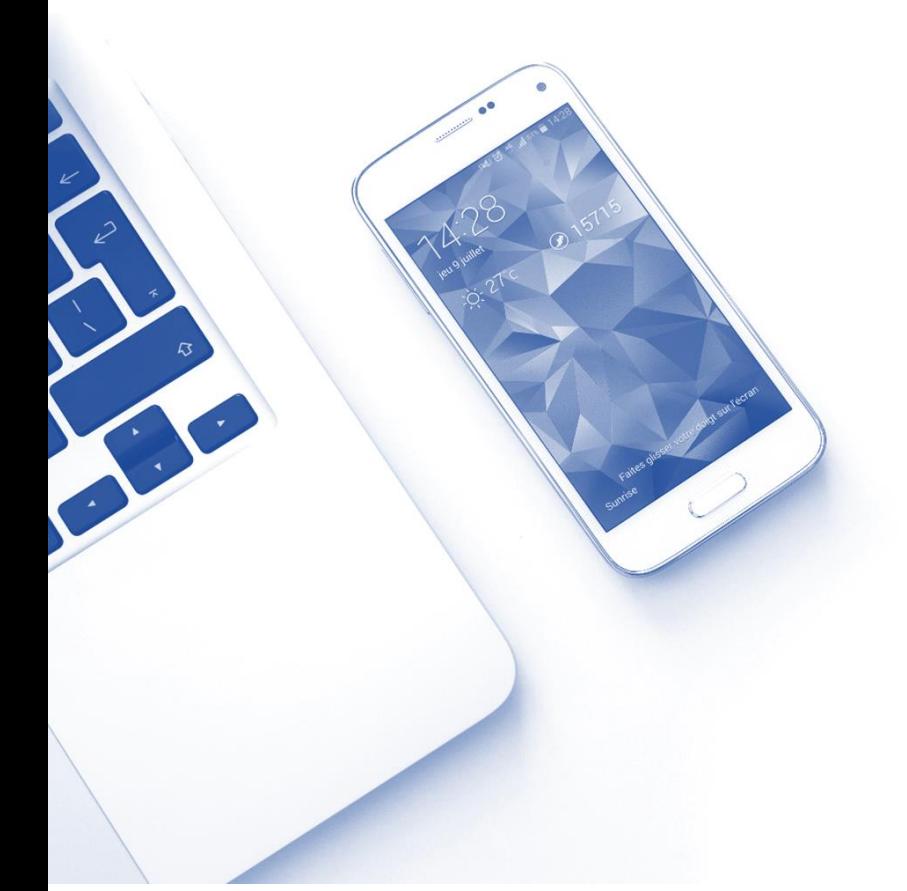

26 et 27 janvier 2017

Quelques statistiques

- 1. Retour sur le programme d'études
- 2. Survol des DDE
- 3. Exploration de quelques prototypes d'épreuves
- 4. Aperçu des logiciels, du matériel et des guides
- 5. Et maintenant…

# Présenté par :

- **Véronique Méthé-Crozat** Responsable du programme d'études *Informatique* DEAFC, Ministère de l'Éducation et de l'Enseignement Supérieur
- **Alain Dumais** Conseiller pédagogique FBD : français et informatique Commission scolaire Marguerite-Bourgeoys

#### AVANT RÉVISION LINGUISTIQUE

image de couverture : pixabay.com | smartphone-mobile-925758

Effectif/Cours<sup>1</sup> déclaré dans les cours du programme d'études d'informatique portant les codes 5067x à 5084x, de 2010-2011 à 2014-2015 (réseau des CS)

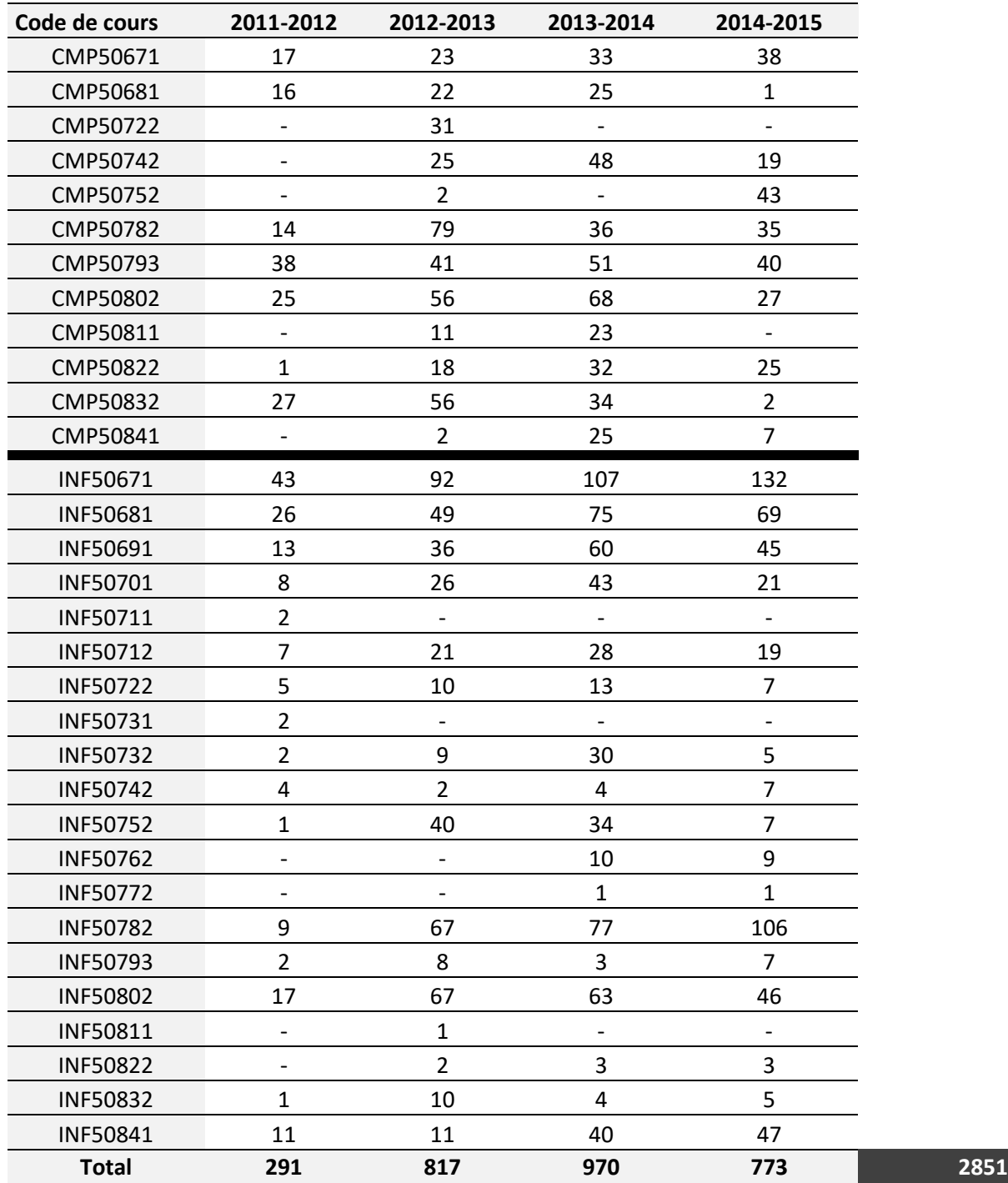

 $\overline{\phantom{a}}$ 

<sup>&</sup>lt;sup>1</sup> Dans l'effectif/cours, un adulte est compté une fois dans chacun des cours auxquels il a été inscrit au cours d'une année scolaire. Source : MELS, DEAFC, extraction spéciale A2014\_006, en date de mars 2016, système Charlemagne.

INF-5067 - Traitement de texte, styles et mise en forme INF-5068 - Traitement de texte, sections et tableaux INF-5069 - Tableur électronique, bases du calcul... INF-5070 - Tableur électronique, analyse de données INF-5071 - Exploitation d'une base de données INF-5072 - Création d'une base de données INF-5073 - Infographie vectorielle INF-5074 - Initiation à l'animation en 2D INF-5075 - Infographie matricielle INF-5076 - Initiation à la modélisation en 3D INF-5077 - Initiation à l'animation en 3D INF-5078 - Présentation assistée INF-5079 - Création de documents pour le Web INF-5080 - Production multimédia INF-5081 - Exploration des systèmes d'exploitation INF-5082 - Initiation à la programmation INF-5083 - Application émergente en informatique INF-5084 - Complément de formation en informatique

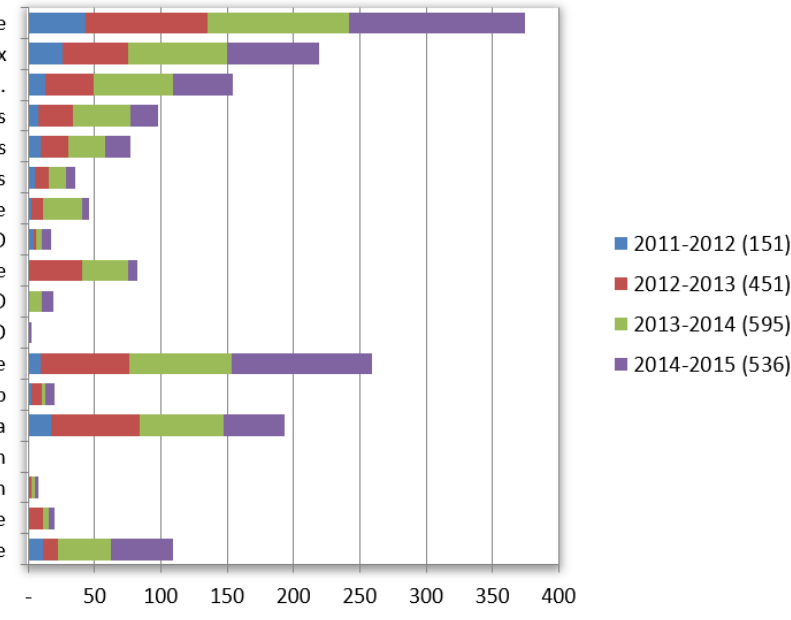

CMP-5084 - Supplementary Computer Training **CMP-5083 - Emerging Computer Applications** CMP-5082 - Introduction to Programming CMP-5081 - Operating Systems CMP-5080 - Multimedia Production CMP-5079 - Creating Web Documents CMP-5078 - Computer-Assisted Presentation CMP-5075 - Raster Graphics CMP-5074 - Introduction to 2D Animation CMP-5072 - Creating a Database CMP-5068 - Word Processing: Sections and Tables CMP-5067 - Word Processing: Styles and Layout

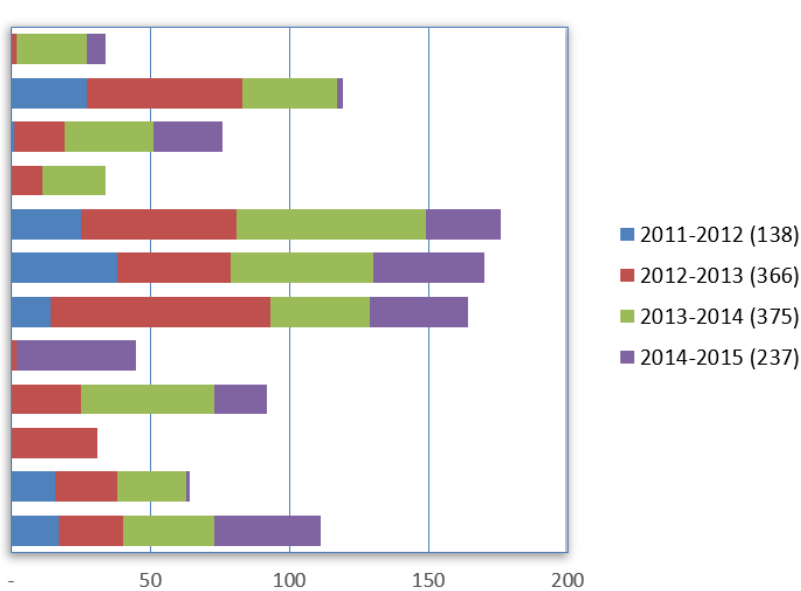

#### NOTES PERSONNELLES

# Évolution des programmes

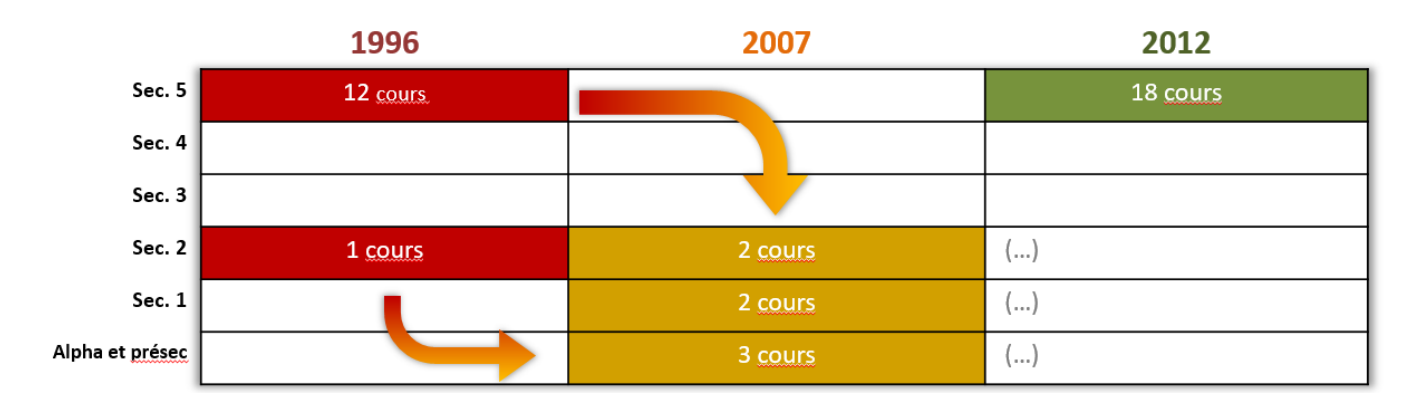

#### NOTES PERSONNELLES

# Informatique FBD et orientation professionnelle

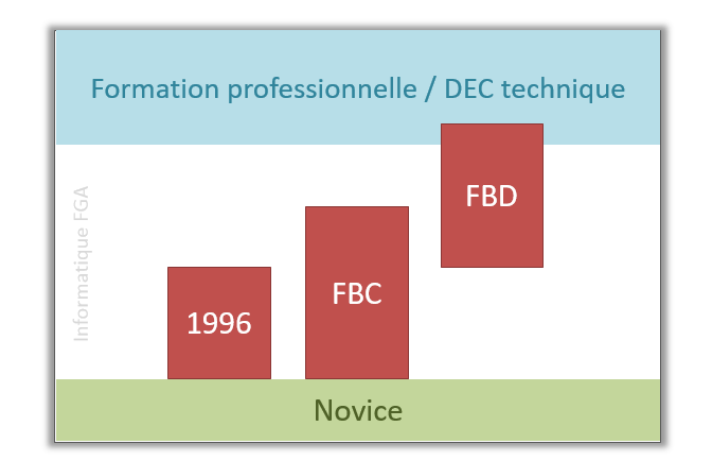

#### NOTES PERSONNELLES

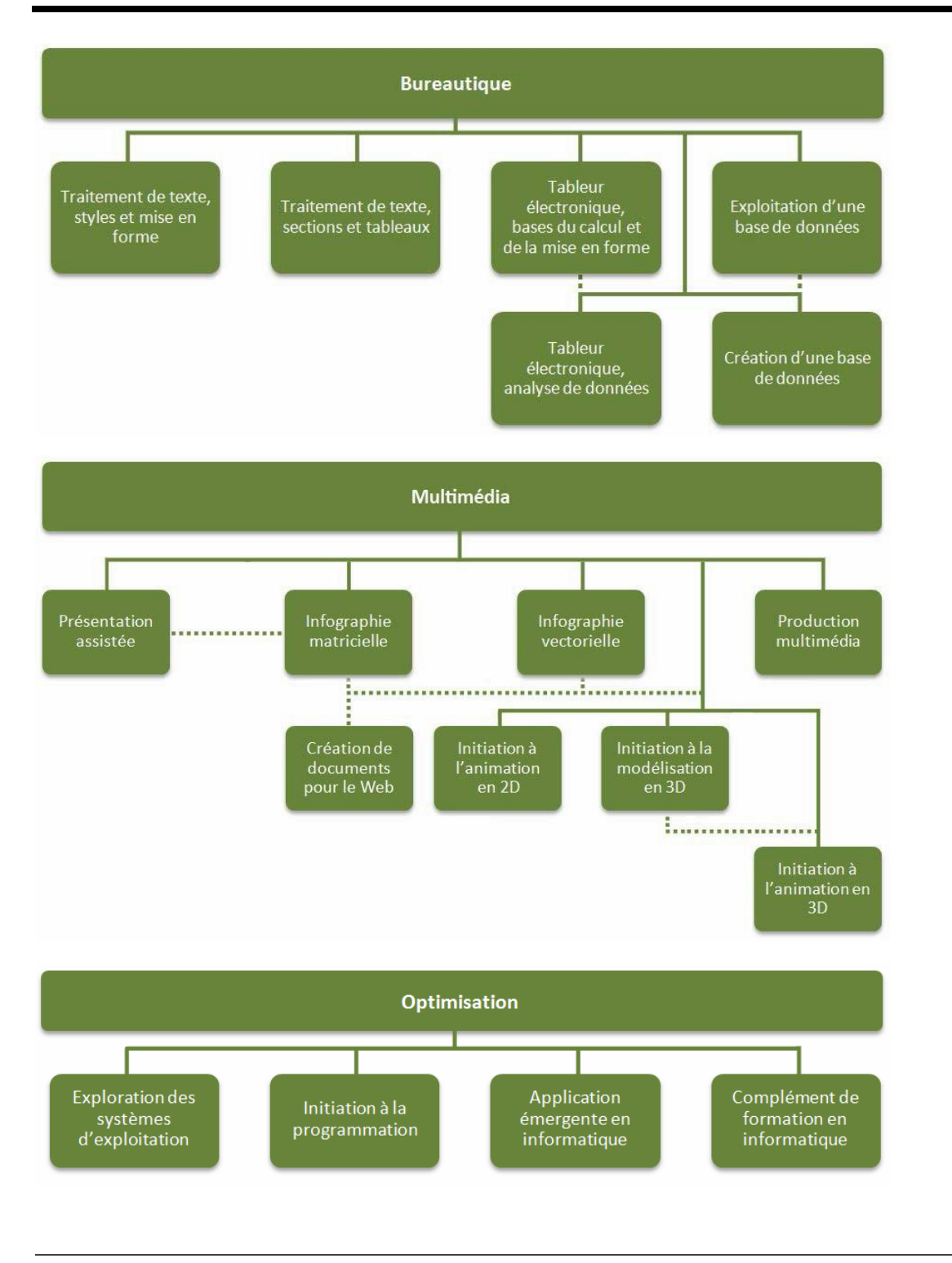

# Propositions de cheminements

Exemple de parcours expérimenté pour le programme de 1996

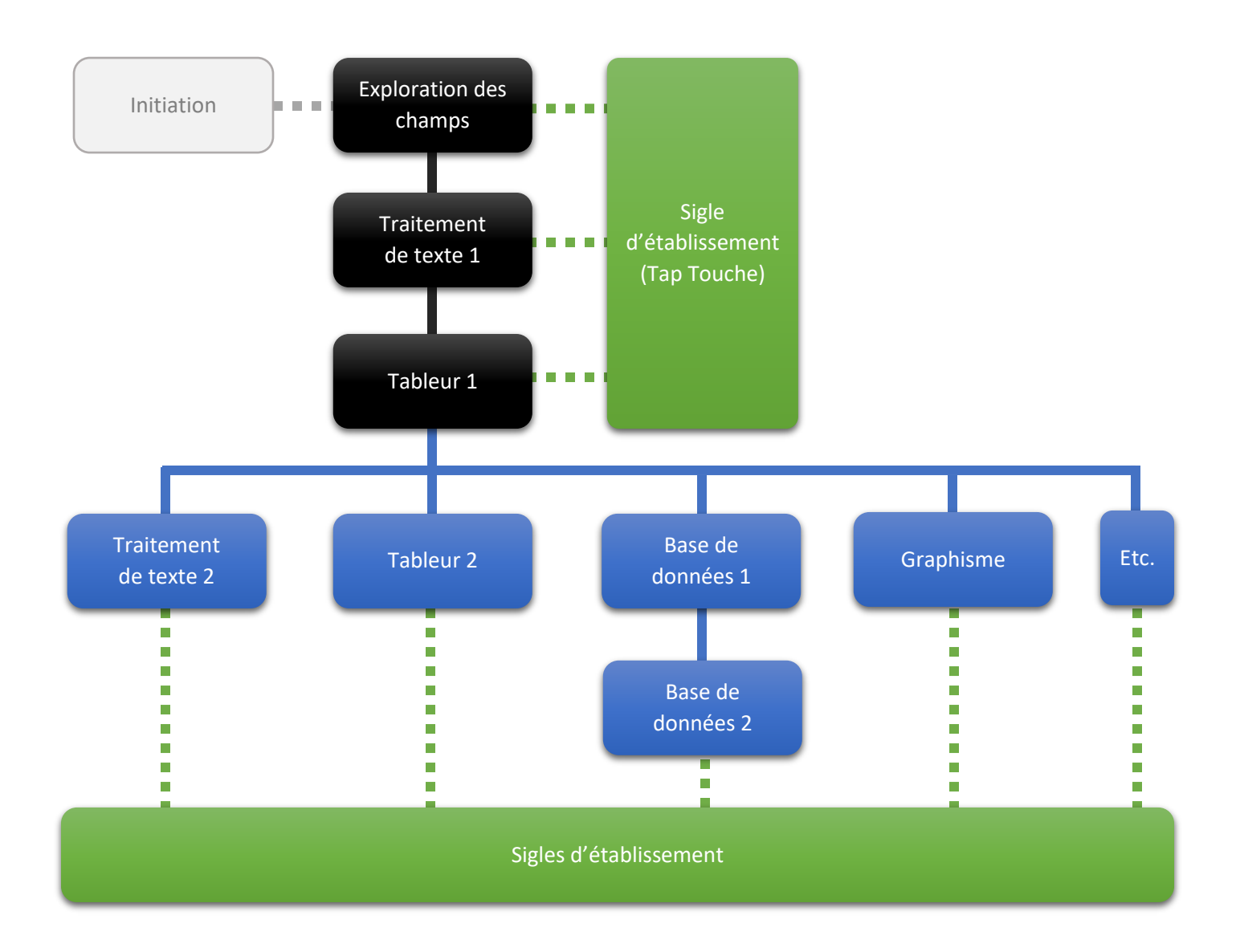

#### Légende :

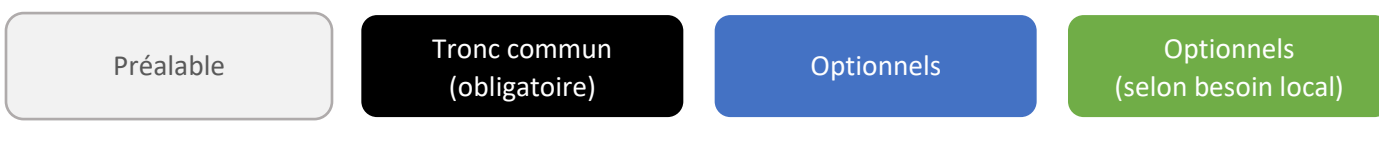

## FBD (à venir)

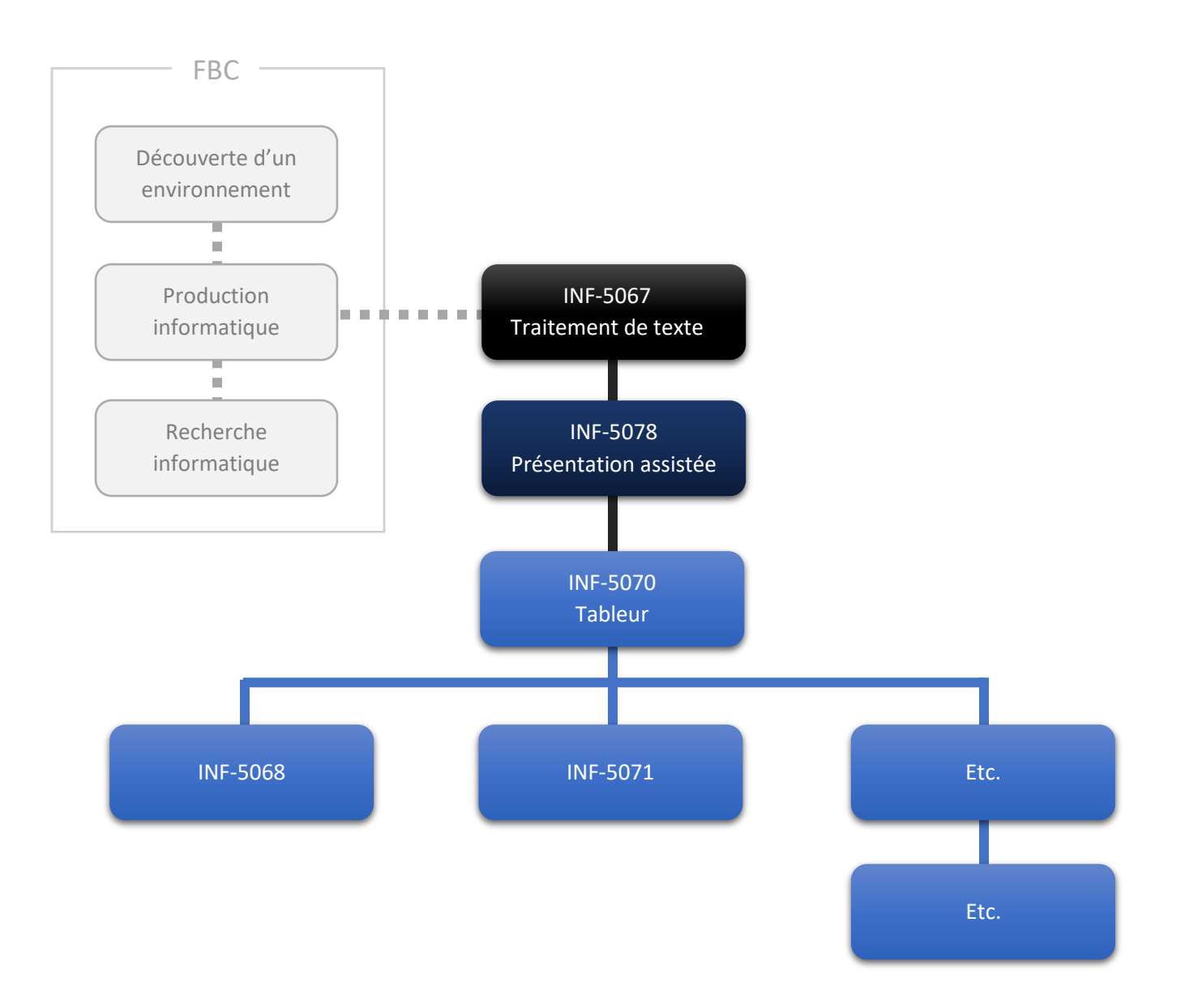

Évidemment, tous les contenus sont à lire. Cependant, afin d'en posséder une maitrise minimale, la clé suivante offre un bon point de départ et facilite le parcours des documents.

# Pour le programme d'études

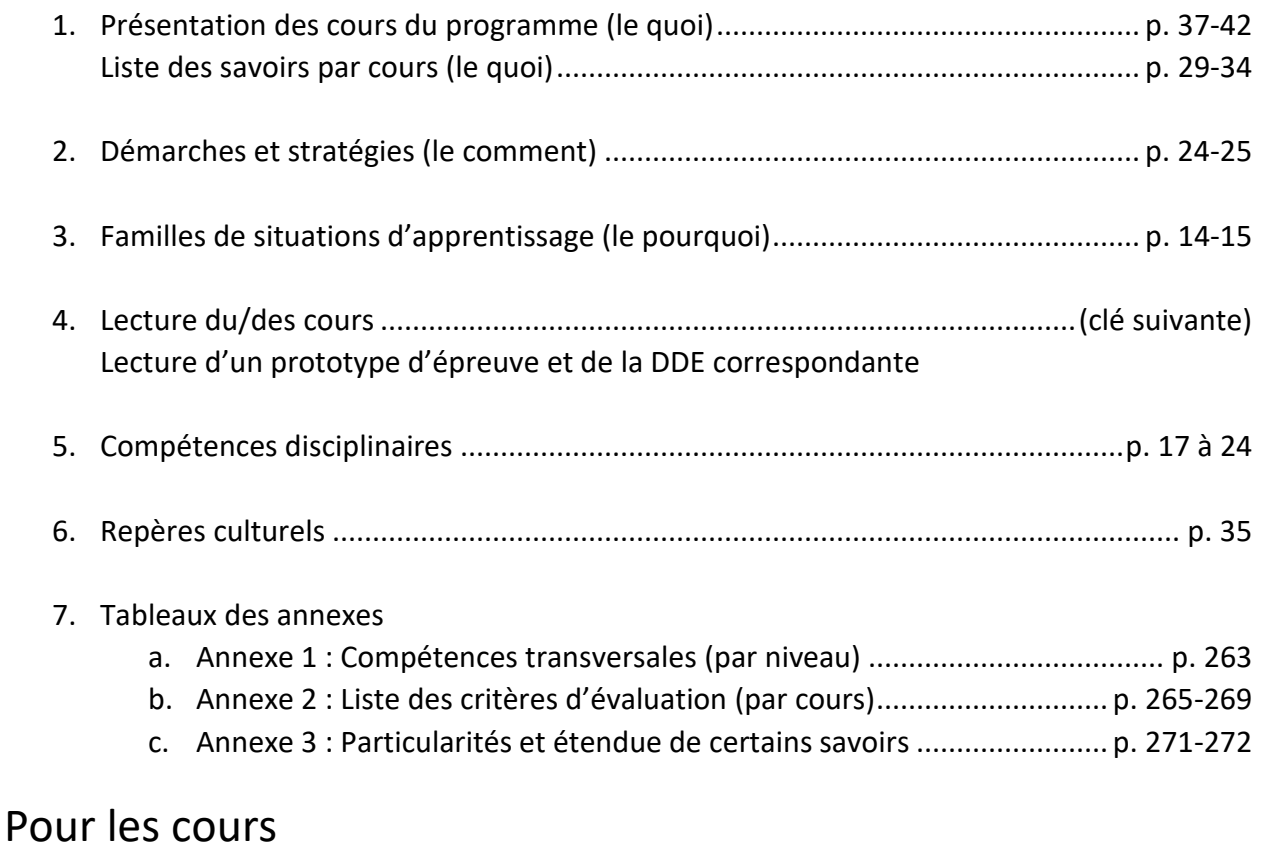

- 1. Présentation du cours :
	- **a. 2 <sup>e</sup> paragraphe : résumé du cours**
	- **b. 3 <sup>e</sup> paragraphe : cible(s) de formation du cours**
- 2. Démarches et stratégies
- 3. Tableau des savoirs
- 4. Attentes de fin de cours + Critères d'évaluation des compétences visées par le cours
- 5. Exemple de situation d'apprentissage

# Pour les DDE

- **1. Tableau du contenu disciplinaire**
- 2. Précisions sur le contenu de l'évaluation (voir aussi : la **Liste de vérification** du Guide de correction et d'évaluation de chaque épreuve)
- 3. Spécification des instruments d'évaluation

Document en cours d'élaboration

- Progression des savoirs de la FBC à la FBD
- Progression des savoirs entre les cours de la FBD
- Propositions de cheminements (vu précédemment)

Éléments clés d'une DDE (exemple INF-5067)

- **Précisions sur le contenu de l'évaluation**
- Tableau du CONTENU DISCIPLINAIRE :

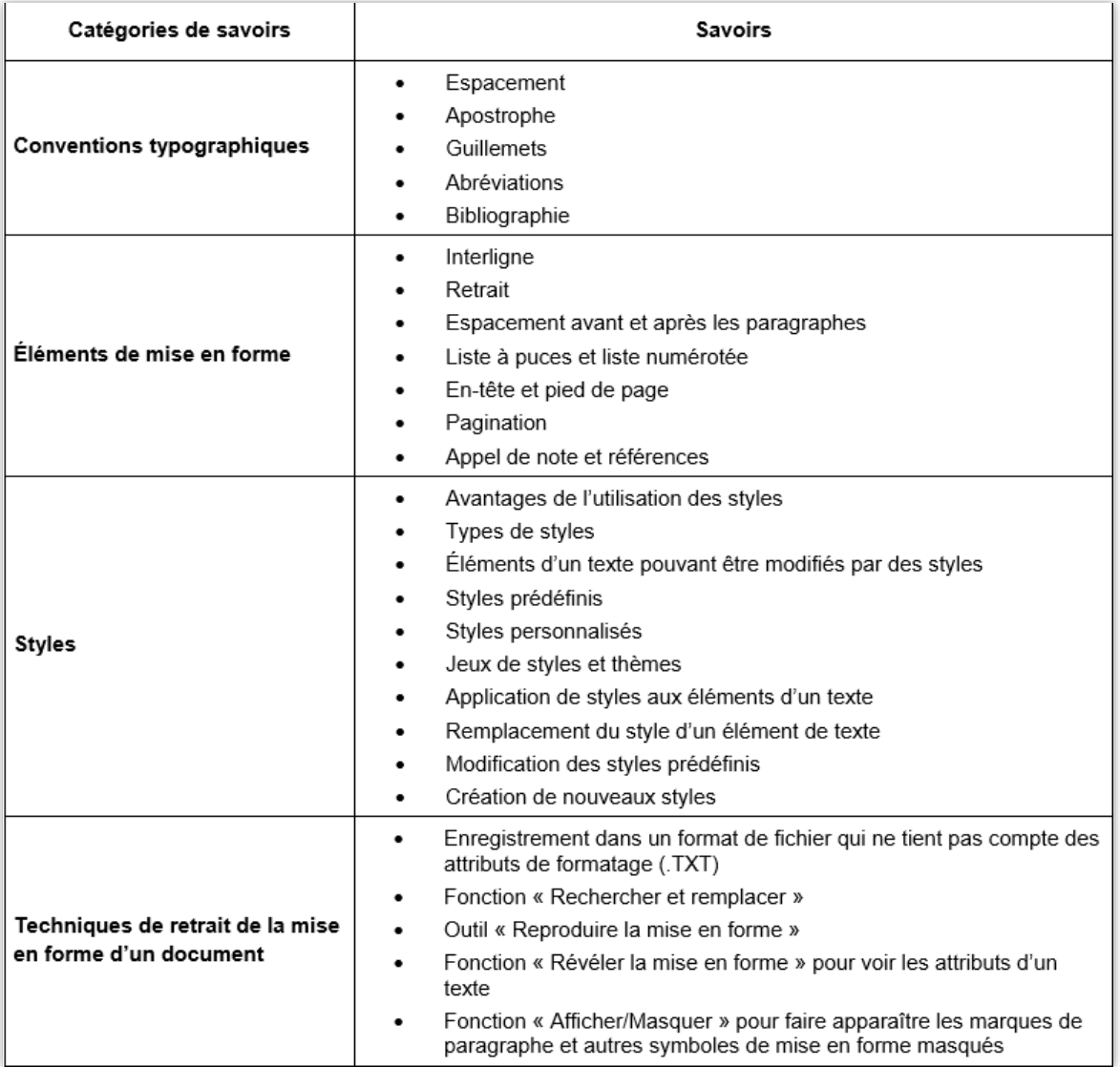

### LES PROTOTYPES

- Un prototype d'épreuve avec un exemple de production sera fourni pour chaque cours
- Une seule version d'épreuve est produite
- Les épreuves sont de responsabilité locale
- Elles doivent respecter les DDE (lorsqu'un établissement décide de s'en créer)

## LES EXEMPLES D'ÉPREUVES

- Exemples d'épreuves complètes
- Beaucoup de place à la créativité en fonction des intérêts
- Épreuves axées sur le développement des compétences et des savoirs
- Grande évolution de la production attendue

## Exemple INF-5067

Disponibles sur le site du Carrefour FGA au [: http://www.accompagnementfga.ca/informatique/](http://www.accompagnementfga.ca/informatique/)

#### Compétence 1 : Interagir dans un environnement informatique (15 %)

#### Consigne:

- Pour chaque critère, encerclez l'énoncé ou les énoncés correspondant au rendement de l'adulte.  $\bullet$
- $\bullet$ En vous rappelant que seuls les points prévus dans la grille sont attribuables, inscrivez ceux obtenus dans les cases appropriées.

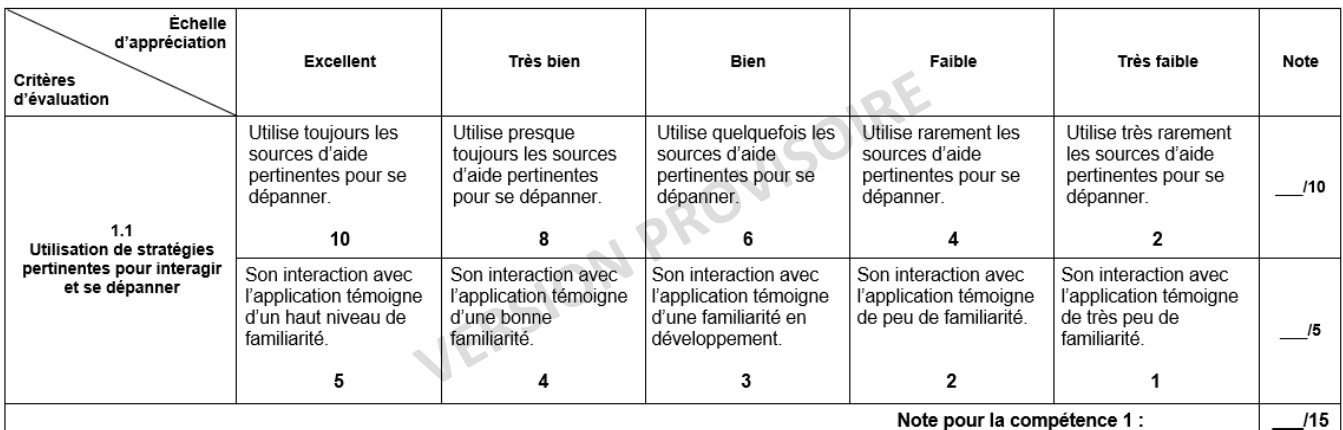

#### Compétence 2 : Produire des documents informatisés (85 %)

#### Consigne:

- Pour chaque critère, encerclez l'énoncé ou les énoncés correspondant au rendement de l'adulte.  $\bullet$
- $\ddot{\phantom{a}}$ En vous rappelant que seuls les points prévus dans la grille sont attribuables, inscrivez ceux obtenus dans les cases appropriées.

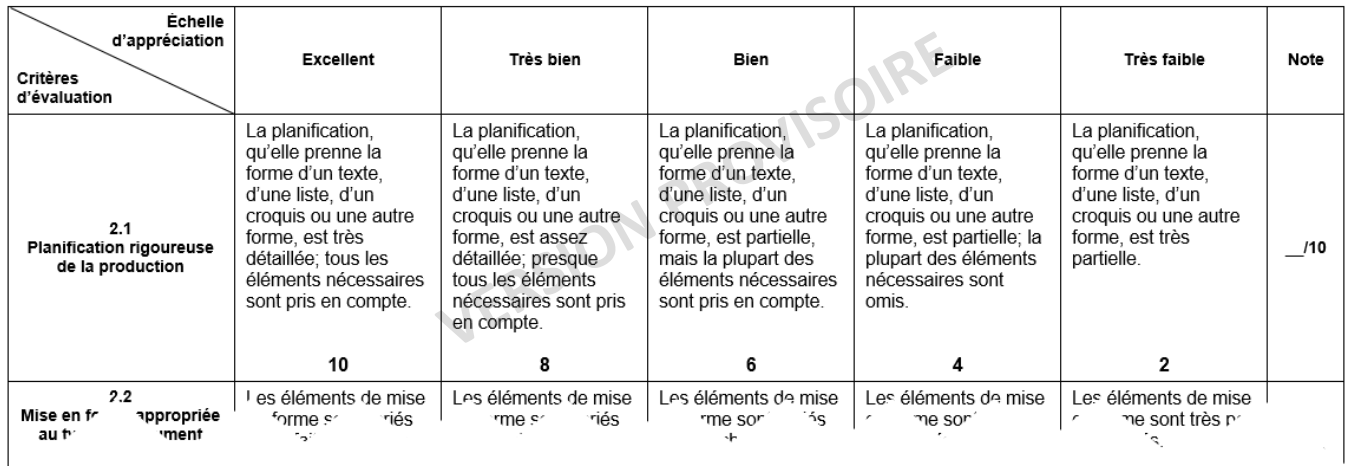

# Comparaison avec le INF-5056 (programme de 1996)

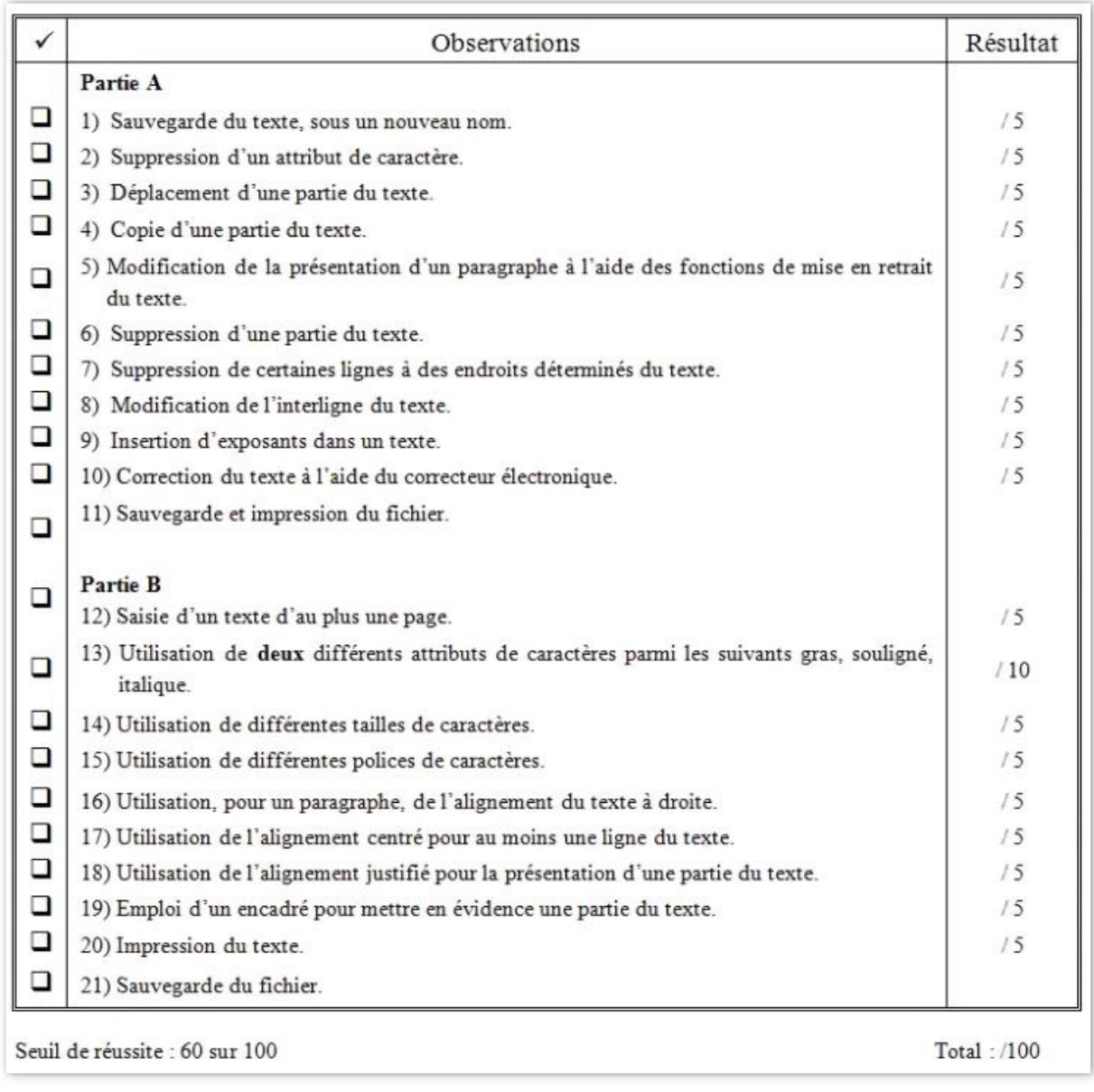

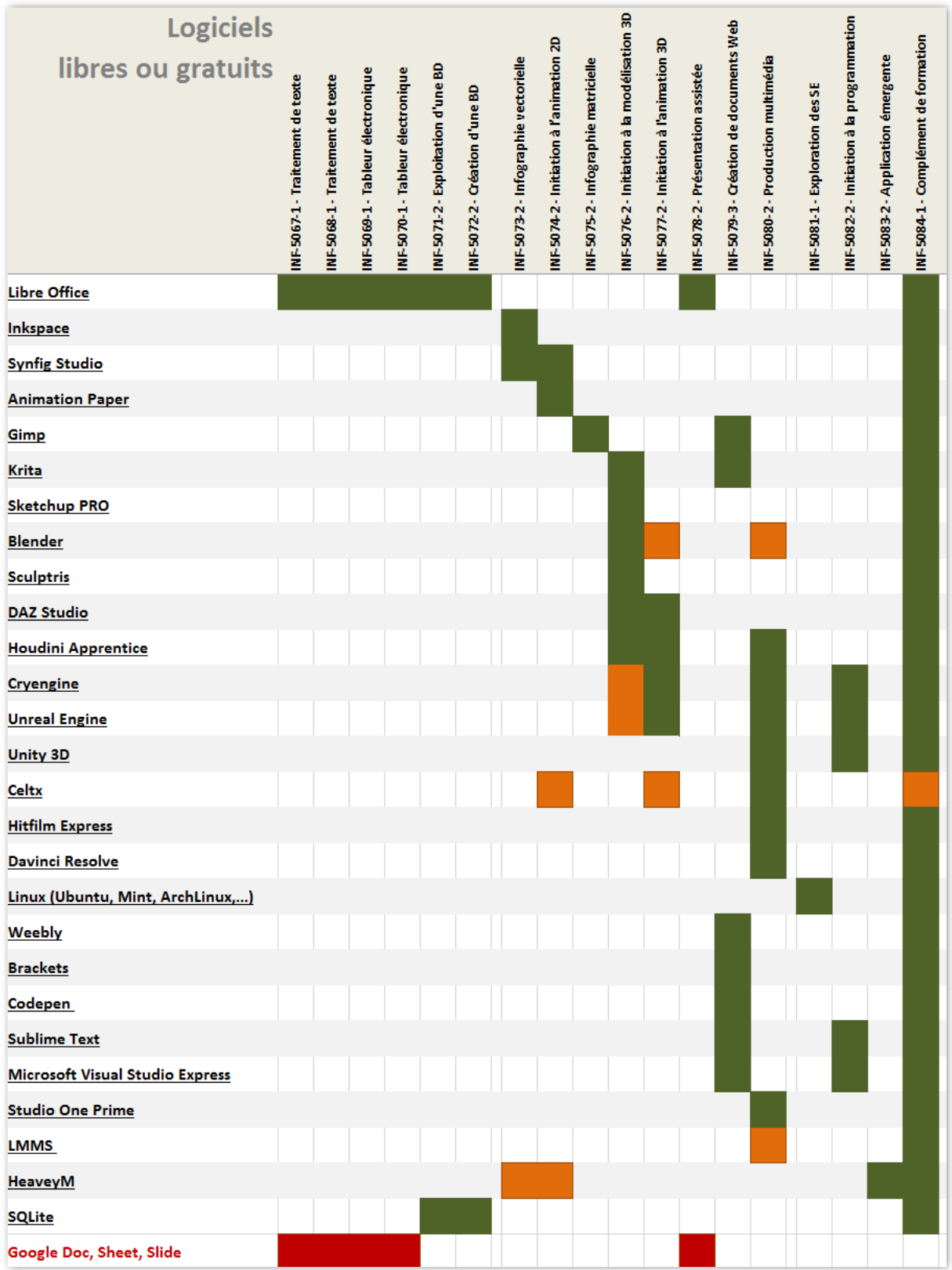

# **Configurations minimales**

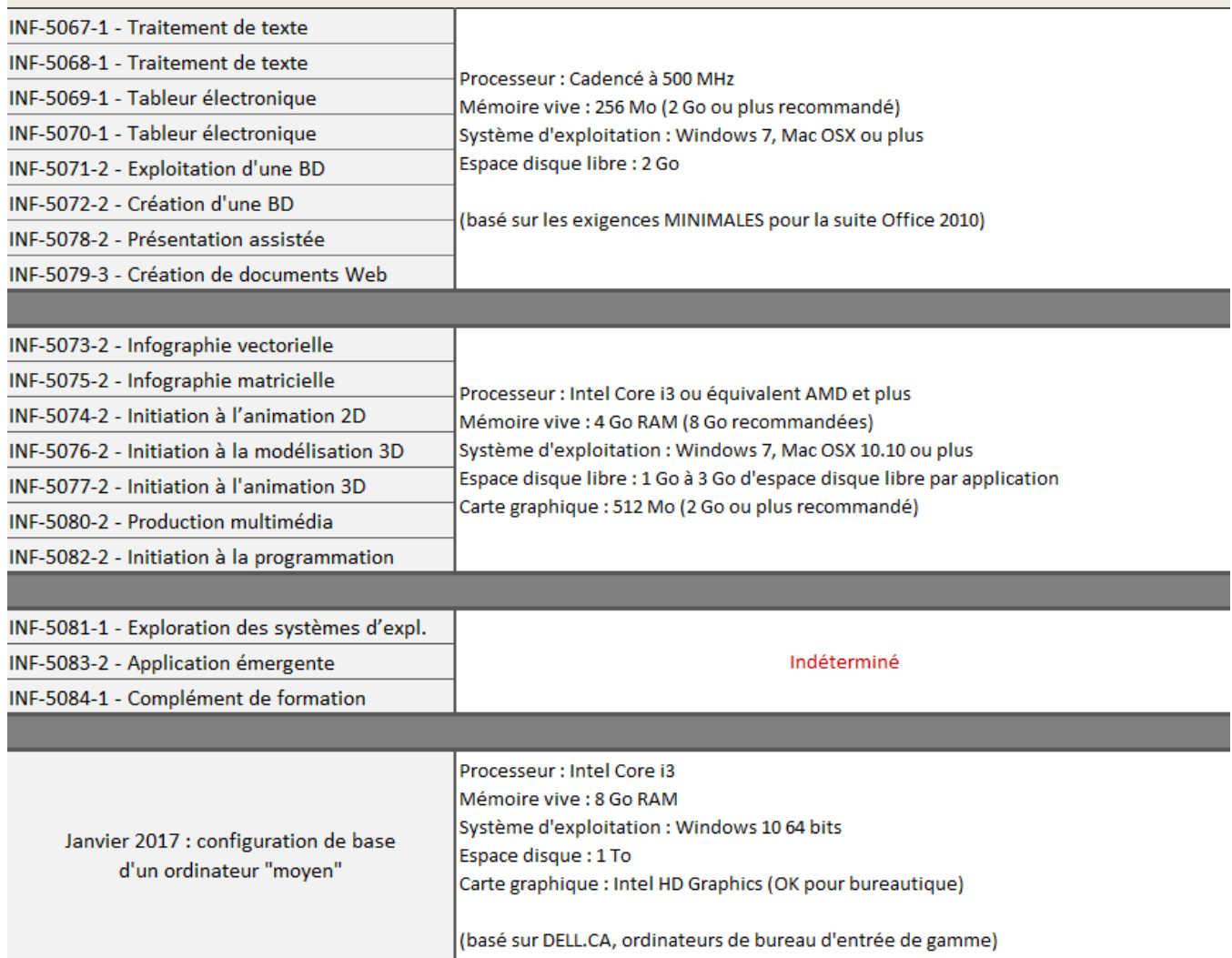

# **Laboratoire ou pas?**

SI LABORATOIRE D'INFORMATIQUE…

 Dans un local de 8, 10 à 24 ordinateurs, l'ensemble des postes peut se satisfaire d'une configuration minimale et juste 2 ou3 postes peuvent bénéficier d'une configuration plus puissante.

#### SI PAS DE LABORATOIRE D'INFORMATIQUE

■ Dans un local « normal », dédié à une autre discipline, prévoir 1 à 2 îlots de 2 à 4 postes.

#### SI COURS DE ROBOTIQUE

 Prévoir 1 ou 2 grandes tables (avec bordures) pour la piste d'essais et, si disponible, un accès au TBI pour afficher la programmation.

#### SI TRAVAIL D'ÉQUIPE

(Production multimédia, Création de documents pour le Web, Application émergente, etc.)

Prévoir un espace pour les rencontres d'équipes avec, si disponible, un TBI.

# **Matériel didactique**

## **MAISONS D'ÉDITION**

#### **SOFAD**

4 guides FBC En attente FBD

#### **LOGITELL**

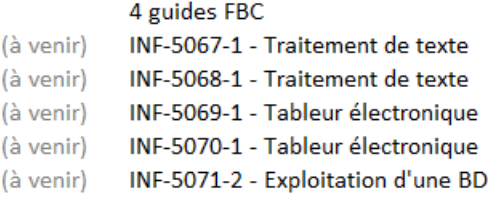

#### Manuels sur mesure

## INITIATIVES RÉSEAU de cours en ligne

#### DIDACTI-CIEL (Cours d'Informatique En Ligne)

#### Katy Harrouart CS Pierre-Neveu

INF-5068 - Traitement de texte INF-5075 - Infographie matricielle INF-5078 - Présentation assistée INF-5079 - Création de documents pour le Web

#### **MOODLE FGA MONTÉRÉGIE**

#### Stéphane Lavoie (et all)

INF-5073 - Infographie vectorielle INF-5075 - Infographie matricielle INF-5079 - Création de documents pour le Web INF-5080 - Production multimédia INF-5083 - Applikcation émergente

#### **ALEXANDRIE FGA**

#### **MES COURS D'INFORMATIQUE**

Cyrille Rustom (et all) CS Rivière-du-Nord > CS Laval

INF-5068 - Traitement de texte INF-5069 - Tableur électronique INF-5075 - Infographie matricielle INF-5078 - Présentation assistée

CS Pierre-Neveu et la CS des Samares

INF-5068 - Traitement de texte INF-5069 - Tableur électronique INF-5070 - Tableur électronique INF-5071 - Exploitation d'une base de données INF-5075 - Infographie matricielle INF-5078 - Présentation assistée INF-5080 - Production multimédia INF-5083 - Application émergente

# Côté documentation

## DOCUMENTATION MINISTÉRIELLE

• On a tout! (Programme, DDE, Grilles d'évaluation à interprétation critérielle, exemples de copies d'élèves)

## MAISONS D'ÉDITION

- Présentement quelques manuels
- En attente de développements
- Compenser par des microformations YouTube

## PRODUCTIONS RÉSEAU

- Alexandrie FGA
- Mes cours d'informatique
- Moodle de la Montérégie
- Projet FBC
- Didacti-ciel
- Autres?

# Côté enseignant et support réseau

## L'ENSEIGNANT

- L'enseignant n'est pas nécessairement un spécialiste.
- Mais il aura besoin de préparation, d'accompagnement et de matériel; tout comme un enseignant de mathématique, de français, d'histoire, etc.

## LE SUPPORT RÉSEAU

- Les Après-cours FGA : **une nouvelle communauté en informatique** *Première rencontre le 20 février 2017 de 12h à 13h à la salle VIA des Après-cours*
- Les RÉCIT FGA régionaux
- Les Communautés de pratique et d'échange (à développer)
	- o Le Récit FGA de Montréal avec les 3 CS démarrent une communauté
	- o Autres initiatives?
- Le partage de développement local (matériel, cours, capsules, etc.)
	- o La Vitrine de projets sur le nouveau site du RÉCIT FGA

## POINTS CLÉS D'UNE PRISE EN MAIN RÉUSSIE

- Approche par compétences
- DDE et prototypes d'épreuves
- Guides de correction
- **Progression des savoirs (à venir)**
- Parcours entre les cours
- Clé de lecture

#### Ressources

- Pédagogiques : Alexandrie FGA, Carrefour FGA et communautés de partage
- **Humaines : Récits FGA régionaux**
- Matérielles : faible investissement
- Grilles d'évaluation à interprétation critérielle <http://www.accompagnementfga.ca/informatique/>
- **Programme d'études Informatique FBD** <http://bit.ly/mees-inf-fbd>
- **Programme d'études Informatique FBC** <http://bit.ly/mees-inf-fbc>
- **EXEC** Carrefour FGA <http://www.carrefourfga.com/index.asp>
- **Les Après-cours FGA** <http://aprescours.ticfga.ca/>
- **Les services régionaux du RÉCIT FGA** <http://ticfga.ca/>
- Moodle FGA Montérégie <https://moodle.ticfga.ca/login/index.php>
- Mes cours d'informatique <https://sites.google.com/site/mescoursdinformatique/>
- Didacti-Ciel [http://www.cspn.qc.ca/ccr\\_formation/default.asp](http://www.cspn.qc.ca/ccr_formation/default.asp)
- **Sofad Ressources pour les apprenants (Informatique FBC)** <http://cours1.sofad.qc.ca/ressources/>
- Logitell Informatique FBD et Manuels sur mesure [http://logitell.com](http://logitell.com/)